$<<$ Windows 98  $>>$ 

书名:<<Windows 98 中文版参考大全>>

- 13 ISBN 9787980015316
- 10 ISBN 7980015312

出版时间:1999-02

 $\frac{1}{\sqrt{2\pi}}$ 

John Levine()

PDF

http://www.tushu007.com

, tushu007.com

<<Windows 98  $\rightarrow$ 

Windows98 hternet

Windows98 Windows98 Windows98

, tushu007.com

Windows98

windows98erthelessence.com windows-windows-windows-windows-windows-windows-windows-windows-windows-windows-windows-Windows98

Windows

本书配套光盘包括:1与本书配套的中文版电子书,2本书英文版电子图书和Windows98词典。

 $<<$ Windows 98  $>>$ 

## $\sim$  <Windows 98  $\rightarrow$

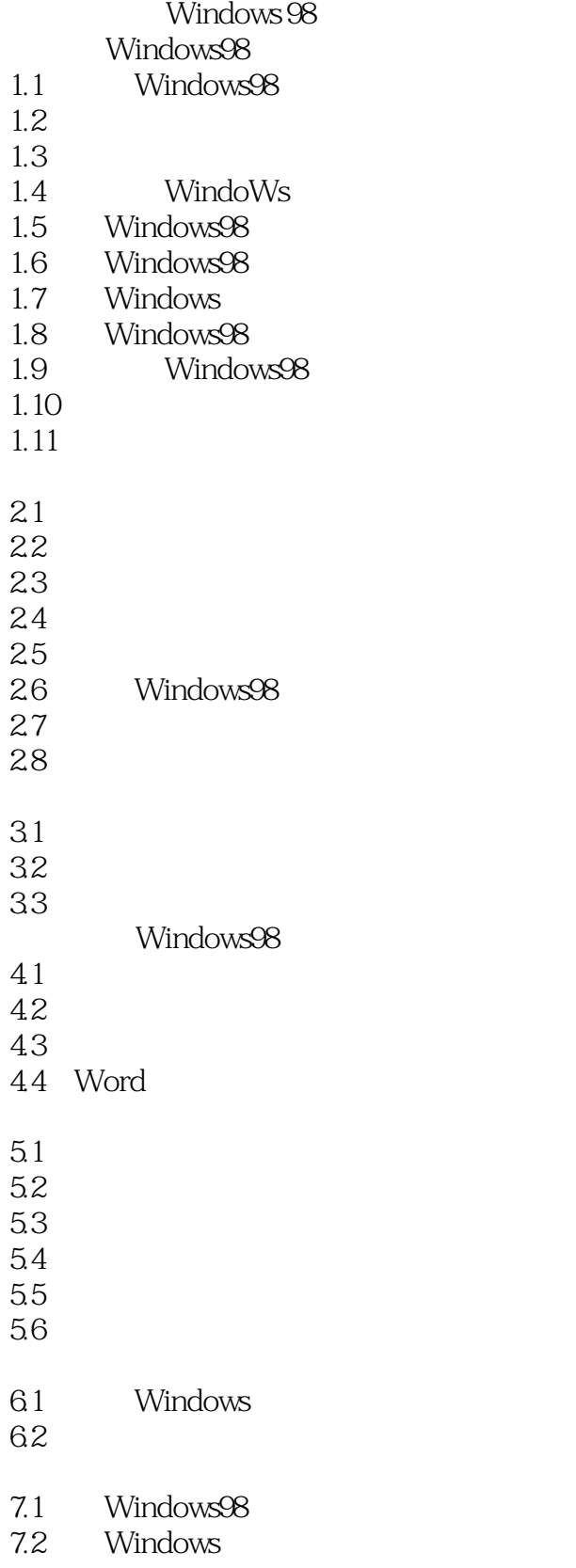

<<Windows 98 >>

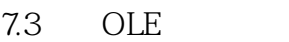

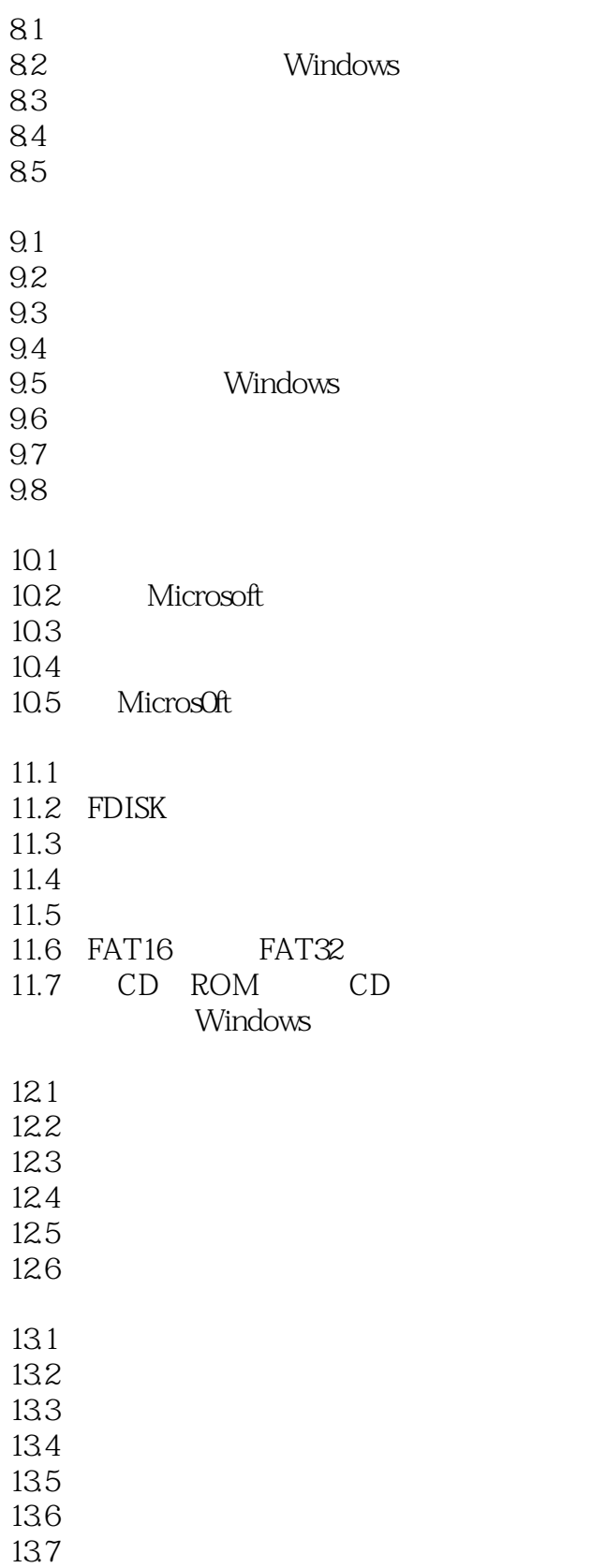

<<Windows 98 >>

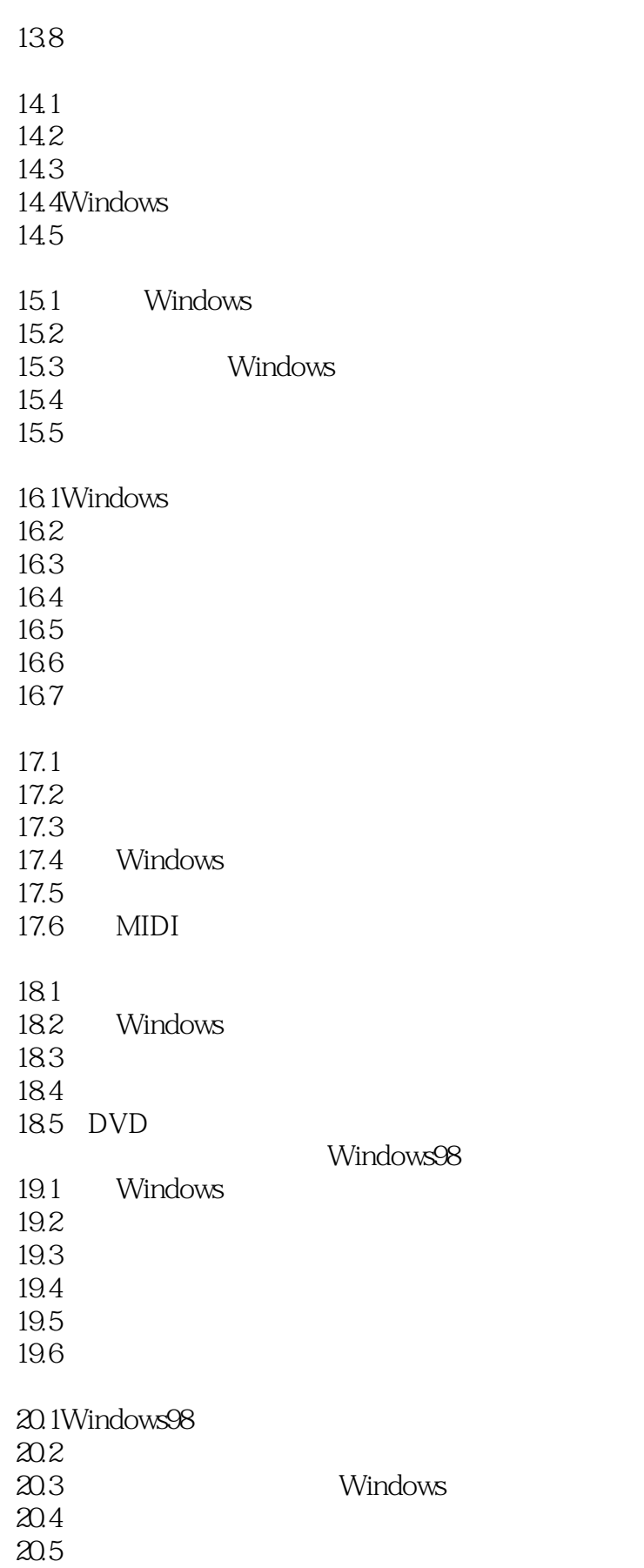

<<Windows 98 >>>

 $20.6$ 

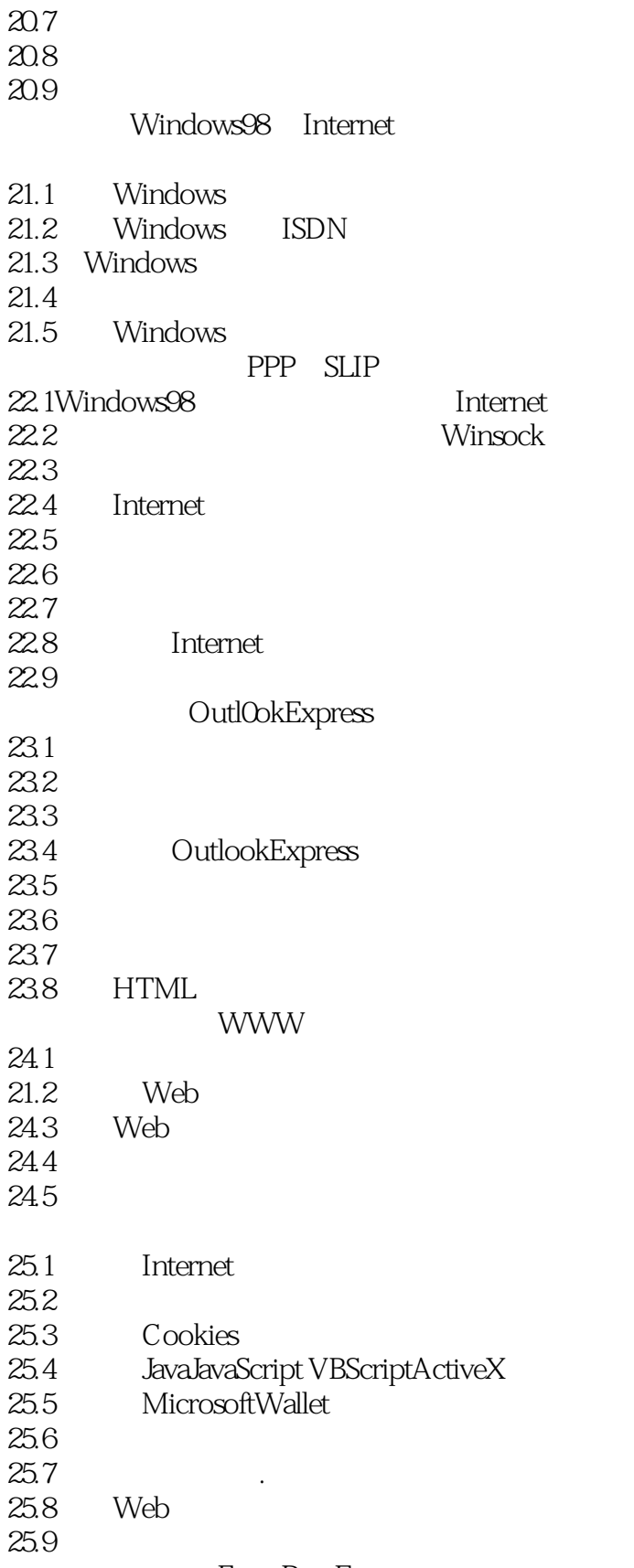

<<Windows 98  $\rightarrow$ 

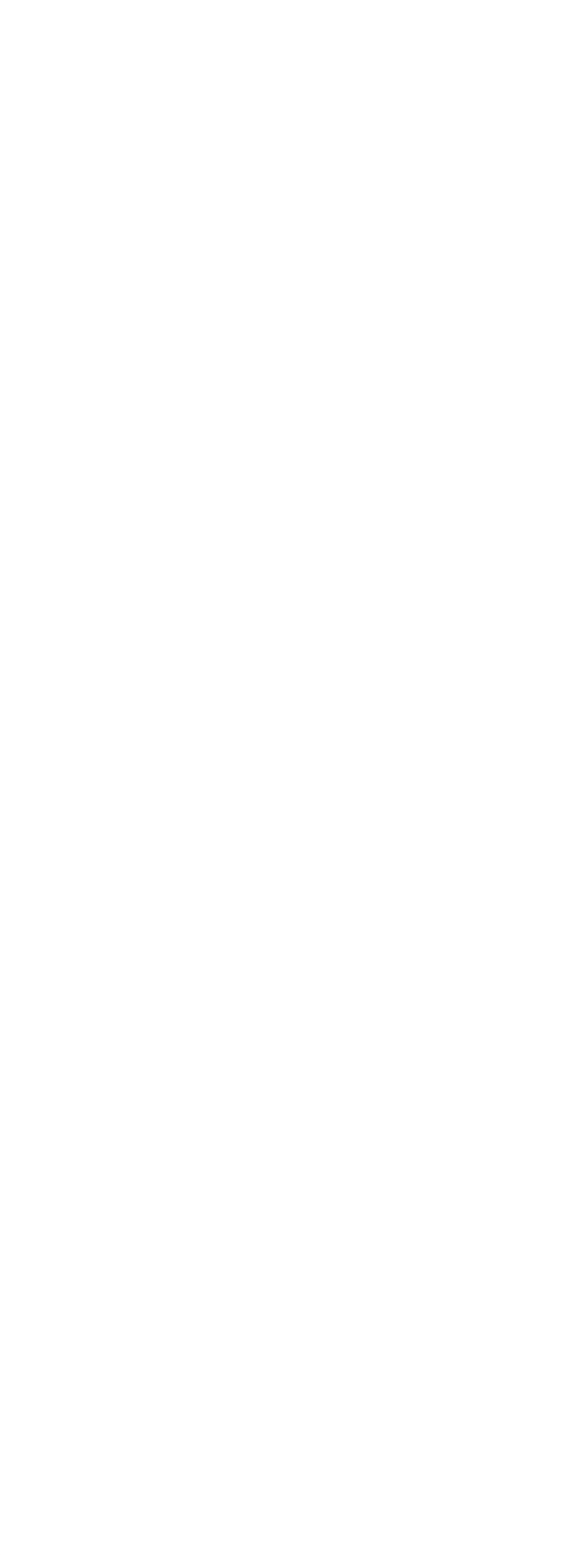

<<Windows 98 >>

33.1Windows  $332$ 33.3Windows98 33.4 33.5Web  $336$ 33.7 33.8 Windows 33.9 33.10 33.11 Web 33.12 IE Web 33.13 Windows 34.1 34.2 34.3 34.4 Windows 34.5  $35.1$  $35.2$ 35.3  $35.4$ 35.5 35.6 Windows98  $36.1$  $36.2$ 36.3 36.4 Windows98 36.5 Windows98 37.1Windows98 37.2 37.3  $37.4$ 37.5 DrWatson Windows98 38.1Windows 38.2MicrosOft 38.3Internet Windows98 Windows98 39.1Windows98 39.2 Windows

<<Windows 98 >>>

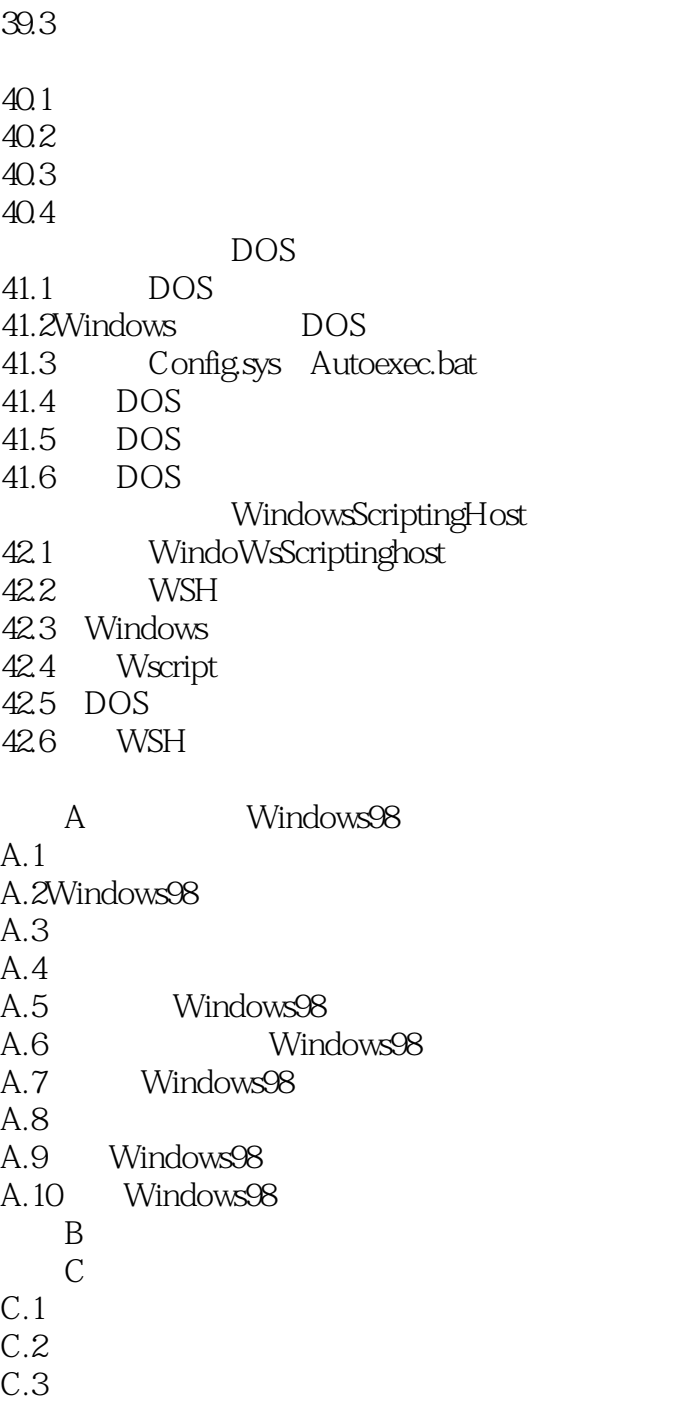

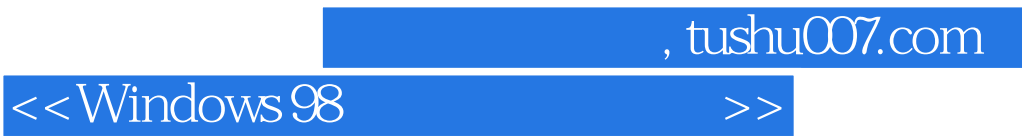

本站所提供下载的PDF图书仅提供预览和简介,请支持正版图书。

更多资源请访问:http://www.tushu007.com